#### 

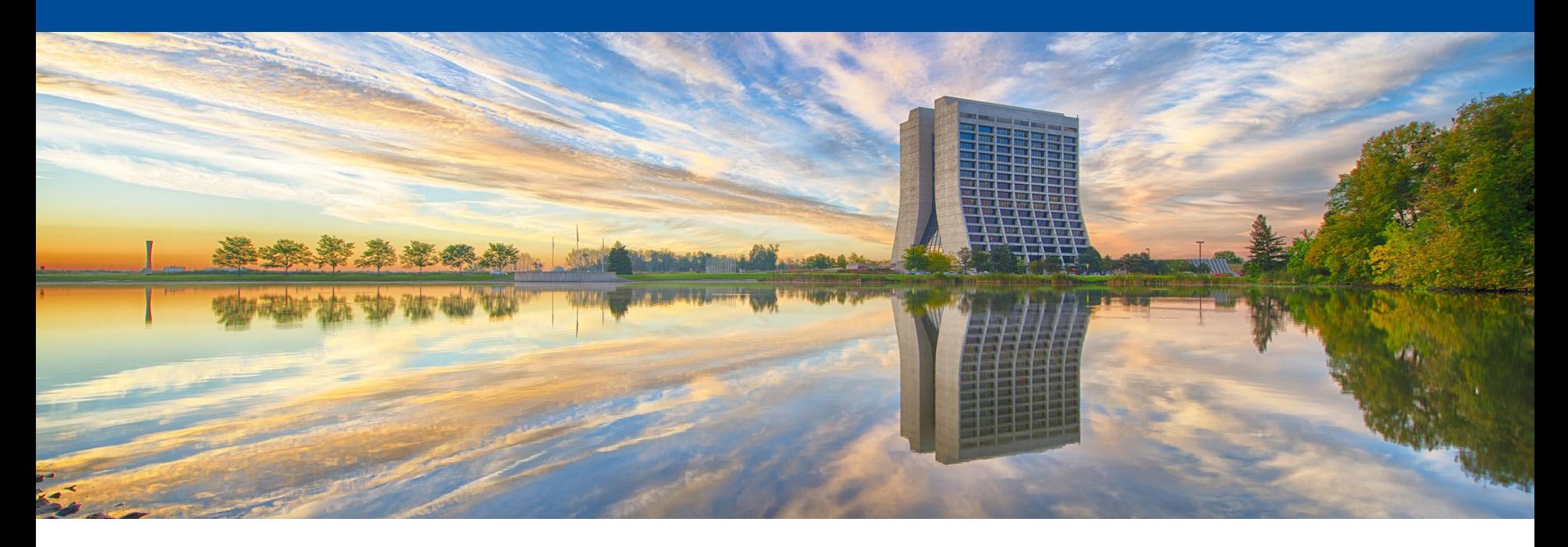

# **Build system explorations: Spack**

Patrick Gartung Art Users Meeting 17 June 2016

### **Why look into new build systems?**

- The current build system used to build Fermilab projects
	- Makes use of cmake macros that were developed with earlier versions cmake that lacked the features of current cmake
	- Makes use of environment variables defined by UPS, a Fermilab developed environment setup tool, that has problems running on new OS's and in linux containers
	- Only got a unified build script within the last year or so.
	- Doesn't integrate well with IDE's available on Linux or OSX
	- Uses LD\_LIBRARY\_PATH to find libraries
		- Great for portability
		- A problem on OSX ElCapitan where DYLD\_LIBRARY\_PATH is squashed in shell sub-processes by SIP
	- Not used anywhere else in HEP (but what build system is?)

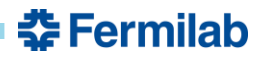

# **What is Spack?**

- Spack is the "supercomputer package manager"
	- Developed at LLNL for use on "supercomputers"
	- but it can be used on any Linux and OSX
- Spack was presented at SC15 and caught the attention of Fermilab developers
- Spack is like cmsbuild, buildFW, contractor, worch, lcgcmake, conda, macports, homebrew, etc in that it
	- Builds a stack of dependent software packages
- Spack is not like scram, mrb, setup\_for\_development, etc in that
	- Spack does not set up an environment for interactively building software (as of v0.9.1)

<u> 중 Fermilab</u>

• (That is where SpackDev comes in)

# **What is Spack?**

- Open source, well documented and community supported
	- [https://github.com/LLNL/spack source code](https://github.com/LLNL/spack)
	- [http://software.llnl.gov/spack documentation](http://software.llnl.gov/spack)
	- [https://www.computer.org/csdl/proceedings/sc/2015/3723/00/28](https://www.computer.org/csdl/proceedings/sc/2015/3723/00/2807623.pdf) 07623.pdf official paper
	- [https://github.com/LLNL/spack/wiki Information including info](https://github.com/LLNL/spack/wiki)  about weekly teleconference
	- [https://groups.google.com/d/forum/spack google group](https://groups.google.com/d/forum/spack)

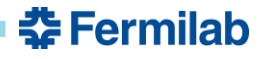

### **Spack Packages**

- Each software package is defined by its own python class
	- Source versions and urls
	- Variants
		- Used to control cmake or configure options
	- Package dependencies
		- syntax for a range of dependency versions and variants
	- Source patches
	- Build and install method
- Spack packages can be collected into a repo that is added on to spack rather than adding to the 400+ spack built-in packages.
	- One was created by HSF to collect packages common to HEP
	- https://github.com/HEP-SF/hep-spack

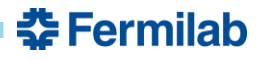

## **Spack package build environment**

- Spack sets up a build environment per package
	- explicitly unsets LD\_LIBRARY\_PATH in the package build environment
	- compilers set to wrapper scripts that
		- Add rpath to compiler and linker arguments for each package dependency
		- Add include paths to compiler arguments for each package dependency
	- sets CMAKE\_PREFIX\_PATH and/or PKCONFIG\_PATH for each package dependency
- Why use rpath?
	- setting rpath circumvents the issue of SIP on OS X 10.11 squashing DYLD\_LIBRARY\_PATH in shell subprocesses
	- your program always finds the right libraries regardless of environment variables

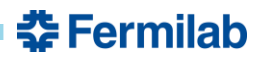

### **Feedback and Experience**

- Spack worked out of the box on SLF6, SL7 and Ubuntu 14.04
	- Spack includes the python packages it needs so the only requirement is python 2.6+
- Digging a little deeper than README.md resolved any initial misunderstandings.
- Spack worked out of the box on OS X with Xcode command line tools installed (clang)
	- Fortran support on OS X requires a Homebrew or MacPorts install of gcc with gfortran, but that's expected
- Spack developers and community are very helpful.
	- Google group and weekly teleconference (report from HEP community included in the agenda)
- Resolved a bug I found compiling gcc on OS X.
	- Spack compiler wrapper generated command "ld -r -rpath …".
	- On linux the -rpath is ignored, on OS X this errors out.

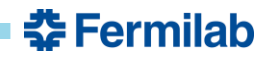

### **Platforms built on**

- Using the root and geant4 packages definition in hep-spack, built on these platforms
	- OSX10.10 with clang 7.0.2 and spack-built gcc 4.9.3
	- OSX10.11 with clang 7.0.2
	- SL7 with spack-built gcc 4.9.3
	- SLF6 with spack-built gcc 4.9.3
	- Ubuntu 14.04 with spack-built gcc 4.9.3

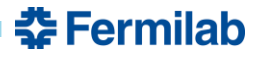

## **Adding features to spack**

- Adding features is straightforward and the spack developers accept many pull requests
	- Create tarballs and relocate pre-built binaries
		- Work by Benedikt Henger with testing by Patrick Gartung
			- <https://github.com/LLNL/spack/pull/445>
		- Refining package relocation on OSX by Patrick Gartung
			- <https://github.com/LLNL/spack/pull/1013>
	- Alternate install location
		- Work by Benedikt Hegner with testing by Patrick Gartung
			- <https://github.com/LLNL/spack/pull/908>
	- Create view directories ala lcgcmake
		- [https://github.com/LLNL/spack/pull/869](https://github.com/LLNL/spack/pull/908)

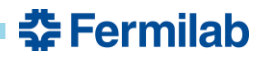

#### **Incompatible dependencies**

- Question during HSF workshop: Does spack catch incompatible dependencies (i.e. different version requirements)
- Made root dependent on one version of clhep and geant4 – I know root is not dependent on geant4. This was a test.
- Made geant4 dependent on a different version of clhep.
- Did spack catch this?
- Yes, but the error is a little cryptic: [vagrant@localhost geant4]\$ spack install root **==>** Error: Invalid spec: 'clhep@2.3.2.2^cmake@3.2:'. Package clhep requires version 2.3.1.1, but spec asked for 2.3.2.2

### **Can Spack build Art?**

- Sort of, but not with existing cmake scripts
- Needed some modification/replacement of cmake scripts
	- There are no UPS defined environment variables in the spack build environment
		- These could be defined by declaring the spack-built packages to a ups install, but I don't know how…

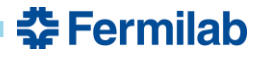

### **Can Spack build the Art stack?**

- Ben Morgan has put in a lot of effort into building the art stack with Spack
	- Defined a Spack package repo with packages for cetlib, fhiclcpp, messagefacility and canvas
		- https://github.com/drbenmorgan/artstack-spack
	- All dependent on cetbuildtools2
		- Attempt to redefine cetbuildtool macros without using environment variables defined by UPS
			- <https://github.com/drbenmorgan/cetbuildtools2>
			- <http://drbenmorgan.github.io/cetbuildtools2/>
	- Cetbuildtools macro find\_ups\_package() can be replaced by cmake's find\_package() because Spack defines CMAKE\_PREFIX\_PATH and/or PKGCONFIG\_PATH
- Out of the box I used this to build cetlib,fhicl-cpp and messagefacility

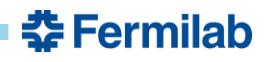

## **Can Spack build canvas/art?**

- I picked up where Ben left off with canvas
- I reused the altCmakelists.cmake files I had created for the worch build of Art 1.14 and updated them for the latest canvas and art.
- I added the missing cmake cetbuildtools macro Build\_Dictionary
	- Initially this crashed during dictionary generation because of a missing argument to the genreflex –D option
	- This missing argument was defined by cetbuildtools using ups environment variables
	- Needed to set one environment variable in the root package definition to the checkClassVersion script would work on linux.
- Built all of the libraries for canvas and art on SLF6 and SLF7.

## **Can Spack build Art on OSX?**

- With gcc no. With clang mostly.
	- Spack wants to build everything with gcc, but the build of cmake with gcc fails. I am still trying to find a solution.
- Ben was able to build everything up to canvas with clang.
- I was able to build all of the libraries for canvas and art with clang and the changes I made for Linux.
- However, there is a problem loading libraries with root. The dependent libraries cannot be located even though the rpath to them is defined.

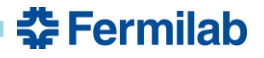

# **SpackDev**

- Need to set up an interactive development environment. This is where SpackDev comes in.
- **SpackDev** 
	- Thin layer atop Spack for building sets of dependent packages
	- Locates dependencies
	- Builds all dependent packages
		- If A->B->C and A->C and I modify C, A and B will be rebuilt
	- Transparent all SpackDev commands written to file
	- SpackDev command files can be reviewed and executed separately
	- There to help you but not required. You can run the cmake commands yourself in the build environment spack sets up.
	- Build Cmake packages and non-Cmake packages
	- Cmake with or without (modified) cetbuildtools

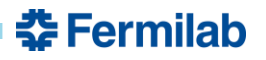

#### **Extra Slides**

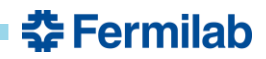

# **gSystem->Load error on OSX**

root [5] gSystem->Load("libcanvas\_Persistency\_Common.dylib")

cling::DynamicLibraryManager::loadLibrary(): dlopen(/Users/gartung/spack/opt/spack/darwin-x86\_64/clang-7.0.2-apple/canvas-dev-aahvlxyt73rnfjo5l2pv3pz7ldgcysgl/lib/libcanvas\_Persistency\_Common.1.03.01.dylib, 9): Library not loaded: libCLHEP-2.3.2.2.dylib

Referenced from: /Users/gartung/spack/opt/spack/darwin-x86\_64/clang-7.0.2-apple/canvas-devaahvlxyt73rnfjo5l2pv3pz7ldgcysgl/lib/libcanvas\_Persistency\_Common.1.03.01.dylib

Reason: image not found

 $(int) -1$ 

root [6] gSystem->Load("libcanvas\_Persistency\_Common\_dict.dylib")

cling::DynamicLibraryManager::loadLibrary(): dlopen(/Users/gartung/spack/opt/spack/darwin-x86\_64/clang-7.0.2-apple/canvas-dev-aahvlxyt73rnfjo5l2pv3pz7ldgcysgl/lib/libcanvas\_Persistency\_Common\_dict.dylib, 9): Library not loaded: libCLHEP-2.3.2.2.dylib

Referenced from: /Users/gartung/spack/opt/spack/darwin-x86\_64/clang-7.0.2-apple/canvas-devaahvlxyt73rnfjo5l2pv3pz7ldgcysgl/lib/libcanvas\_Persistency\_Common\_dict.dylib

Reason: image not found

(int) -1

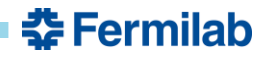

### **Can Spack be used to build LArSoft?**

- I haven't had time to try that yet.
- In principal it should be straightforward to build the larsoftobj packages nusimdata, larcoreobj, lardataobj and larsimobj
- The rest of larsoft can be built once I can build the packages that the rest of larsoft depends on.

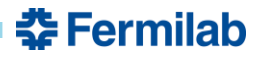